# **rekon Documentation**

*Release 0.1.7*

**Rob Scott**

**Sep 18, 2018**

## Contents:

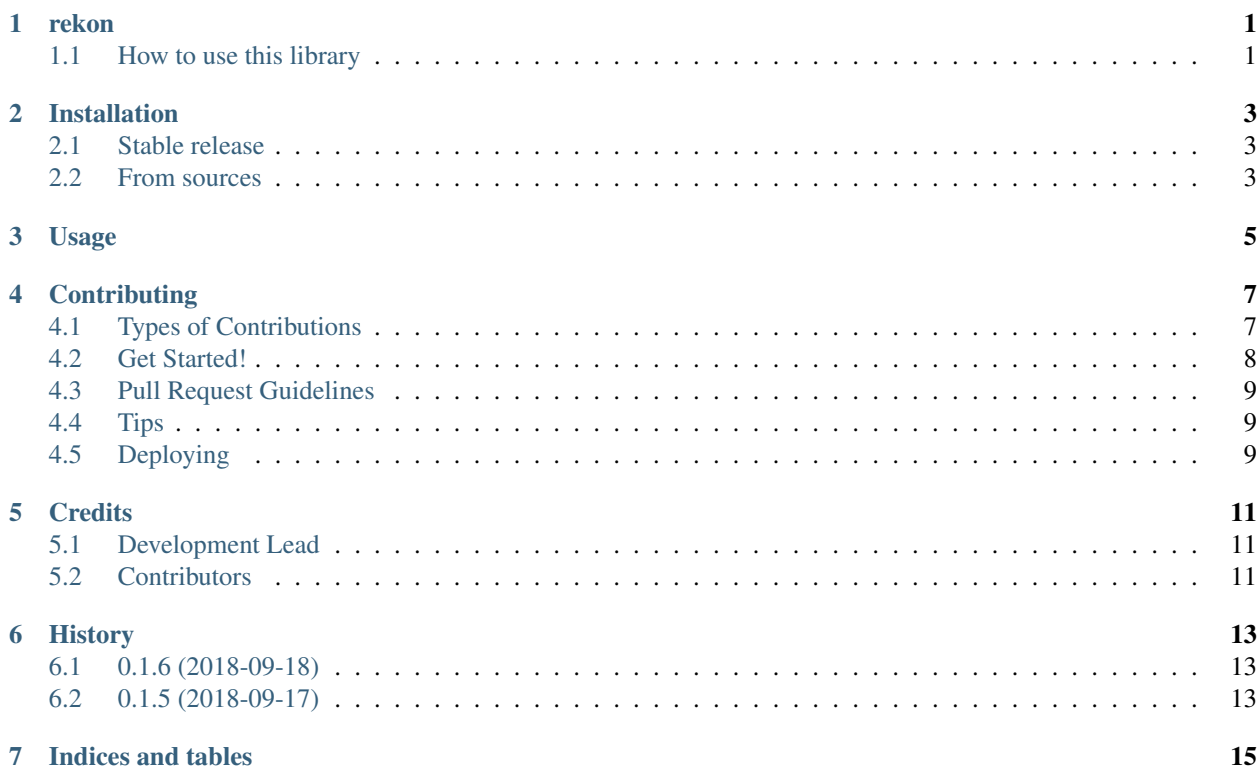

# CHAPTER<sup>1</sup>

rekon

<span id="page-4-0"></span>rekon provides a suite of reconciliation tools for operations and finance

- Free software: MIT license
- Documentation: [https://rekon.readthedocs.io.](https://rekon.readthedocs.io)
- PyPi: <https://pypi.org/project/rekon>

### <span id="page-4-1"></span>**1.1 How to use this library**

Set-up virtualenv and import rekon

```
$ pip install --user virtualenv
$ virtualenv .env
$ pip install rekon
```
Reconciliation inputs:

```
# import rekon library
from rekon import rekon
# instantiate an reconciliation instance
rec = rekon.Reconcilation()# load sample data from package
rec.load_sample_data()
# run reconciliation on first column in col mapping and use sqlite db in memory
rec.reconcile(rec_col=1, sqlite_db=":memory:")
# view results (in pretty format)
rec.rec_results_pretty
```
(continues on next page)

(continued from previous page)

```
# to output results to a zip and open file location
rec.output_report(output_dir='~/Desktop/EXAMPLE_OUTPUT',
                 file_name='rec-file',
                  output_format='zip',
                  open_file=True)
# to output results to a spreadsheet (i.e. 'xlsx') and open file location
rec.output_report(output_dir='~/Desktop/EXAMPLE_OUTPUT',
                  file_name='rec-file',
                  output_format='xlsx',
                  open_file=True)
```
## Installation

### <span id="page-6-1"></span><span id="page-6-0"></span>**2.1 Stable release**

To install rekon, run this command in your terminal:

**\$** pip install rekon

This is the preferred method to install rekon, as it will always install the most recent stable release.

If you don't have [pip](https://pip.pypa.io) installed, this [Python installation guide](http://docs.python-guide.org/en/latest/starting/installation/) can guide you through the process.

### <span id="page-6-2"></span>**2.2 From sources**

The sources for rekon can be downloaded from the [Github repo.](https://github.com/rjdscott/rekon)

You can either clone the public repository:

**\$** git clone git://github.com/rjdscott/rekon

Or download the [tarball:](https://github.com/rjdscott/rekon/tarball/master)

**\$** curl -OL https://github.com/rjdscott/rekon/tarball/master

Once you have a copy of the source, you can install it with:

```
$ python setup.py install
```
### Usage

#### <span id="page-8-0"></span>To use rekon in a project:

```
from rekon import rekon
# instantiate an reconciliation instance
rec = rekon.Reconciliation()
# load sample data
rec.load_sample_data()
# run reconciliation
rec.reconcile(rec_col=1, sqlite_db=":memory:")
# view results (in pretty format)
rec.rec_results_pretty
# to output results to a zip and open file location
rec.output_report(output_dir='~/Desktop/EXAMPLE_OUTPUT',
                  file_name='rec-file',
                  output_format='zip',
                  open_file=True)
# to output results to a spreadsheet (i.e. 'xlsx') and open file location
rec.output_report(output_dir='~/Desktop/EXAMPLE_OUTPUT',
                 file_name='rec-file',
                  output_format='xlsx',
                  open_file=True)
```
## **Contributing**

<span id="page-10-0"></span>Contributions are welcome, and they are greatly appreciated! Every little bit helps, and credit will always be given. You can contribute in many ways:

### <span id="page-10-1"></span>**4.1 Types of Contributions**

#### **4.1.1 Report Bugs**

Report bugs at [https://github.com/rjdscott/rekon/issues.](https://github.com/rjdscott/rekon/issues)

If you are reporting a bug, please include:

- Your operating system name and version.
- Any details about your local setup that might be helpful in troubleshooting.
- Detailed steps to reproduce the bug.

#### **4.1.2 Fix Bugs**

Look through the GitHub issues for bugs. Anything tagged with "bug" and "help wanted" is open to whoever wants to implement it.

#### **4.1.3 Implement Features**

Look through the GitHub issues for features. Anything tagged with "enhancement" and "help wanted" is open to whoever wants to implement it.

#### **4.1.4 Write Documentation**

rekon could always use more documentation, whether as part of the official rekon docs, in docstrings, or even on the web in blog posts, articles, and such.

#### **4.1.5 Submit Feedback**

The best way to send feedback is to file an issue at [https://github.com/rjdscott/rekon/issues.](https://github.com/rjdscott/rekon/issues)

If you are proposing a feature:

- Explain in detail how it would work.
- Keep the scope as narrow as possible, to make it easier to implement.
- Remember that this is a volunteer-driven project, and that contributions are welcome :)

### <span id="page-11-0"></span>**4.2 Get Started!**

Ready to contribute? Here's how to set up *rekon* for local development.

- 1. Fork the *rekon* repo on GitHub.
- 2. Clone your fork locally:

\$ git clone git@github.com:your\_name\_here/rekon.git

3. Install your local copy into a virtualenv. Assuming you have virtualenvwrapper installed, this is how you set up your fork for local development:

```
$ mkvirtualenv rekon
$ cd rekon/
$ python setup.py develop
```
4. Create a branch for local development:

\$ git checkout -b name-of-your-bugfix-or-feature

Now you can make your changes locally.

5. When you're done making changes, check that your changes pass flake8 and the tests, including testing other Python versions with tox:

```
$ flake8 rekon tests
$ python setup.py test or py.test
$ tox
```
To get flake8 and tox, just pip install them into your virtualenv.

6. Commit your changes and push your branch to GitHub:

```
$ git add .
$ git commit -m "Your detailed description of your changes."
$ git push origin name-of-your-bugfix-or-feature
```
7. Submit a pull request through the GitHub website.

## <span id="page-12-0"></span>**4.3 Pull Request Guidelines**

Before you submit a pull request, check that it meets these guidelines:

- 1. The pull request should include tests.
- 2. If the pull request adds functionality, the docs should be updated. Put your new functionality into a function with a docstring, and add the feature to the list in README.rst.
- 3. The pull request should work for Python 2.7, 3.4, 3.5 and 3.6, and for PyPy. Check [https://travis-ci.org/rjdscott/](https://travis-ci.org/rjdscott/rekon/pull_requests) [rekon/pull\\_requests](https://travis-ci.org/rjdscott/rekon/pull_requests) and make sure that the tests pass for all supported Python versions.

## <span id="page-12-1"></span>**4.4 Tips**

To run a subset of tests:

```
$ python -m unittest tests.test_rekon
```
# <span id="page-12-2"></span>**4.5 Deploying**

A reminder for the maintainers on how to deploy. Make sure all your changes are committed (including an entry in HISTORY.rst). Then run:

```
$ bumpversion patch # possible: major / minor / patch
$ git push
$ git push --tags
```
Travis will then deploy to PyPI if tests pass.

## **Credits**

## <span id="page-14-1"></span><span id="page-14-0"></span>**5.1 Development Lead**

• Rob Scott [<rob@rjdscott.com>](mailto:rob@rjdscott.com)

## <span id="page-14-2"></span>**5.2 Contributors**

None yet. Why not be the first?

# CHAPTER<sup>6</sup>

## History

## <span id="page-16-1"></span><span id="page-16-0"></span>**6.1 0.1.6 (2018-09-18)**

- Added ability to output reconciliation report to 'zip' or 'xlsx'
- Added reconciliation stats for quick reference

## <span id="page-16-2"></span>**6.2 0.1.5 (2018-09-17)**

- First release on PyPI.
- ability to output reconciliations within console or in a jupyter notebook

Indices and tables

- <span id="page-18-0"></span>• genindex
- modindex
- search